# Secretaría de Educación Gobierno del Estado de Puebla

# Cédula Informativa TRAMITA-

**SE** 

Hoja Única de Servicio de convenio federal

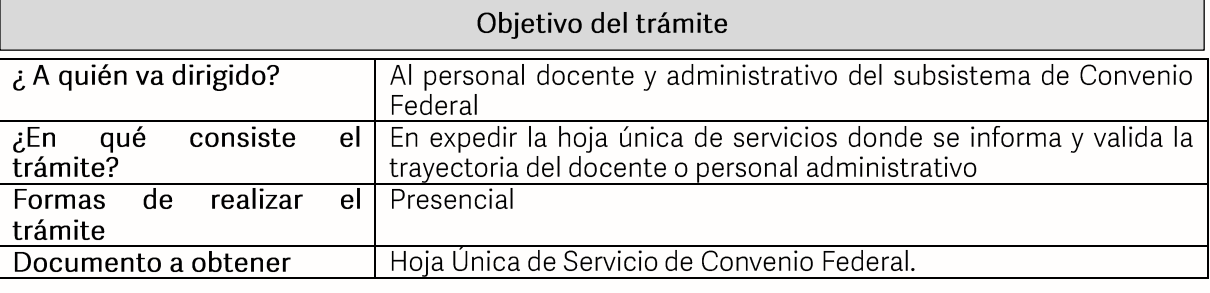

## Requisitos

## Criterios para solicitar el trámite:

1) Ser personal docente o administrativo que pertenezca al Subsistema de Convenio Federal

#### Requisitos en general:

- 1) 2 Fotografías infantiles blanco y negro o a color
- 2) Orden de adscripción de cada uno de los centros de trabajo donde laboraron (1 copia)
- 3) 3 talones de pago por año o constancia de no adeudo y reanudación de labores por ciclo escolar

#### Requisitos en casos concretos:

#### Carrera Magisterial:

1) Dictamen de Carrera Magisterial letra A

## Docente en Telesecundaria:

1) En caso de ser maestro de telesecundaria, anexar el nombramiento de actividades de fortalecimiento curricular de Telesecundaria E279206.0 y E278130.0 (Una copia).

#### Defunción:

1) Cuando la solicitud sea por defunción anexar: dos copias del acta de defunción, seguro de vida, acta de matrimonio y/o acta de nacimiento de hijos (as), así como dos copias de la baja de SEP por defunción.

**GOBIERNO DEL ESTADO DE PUEBLA** 

# Secretaría de Educación Gobierno del Estado de Puebla

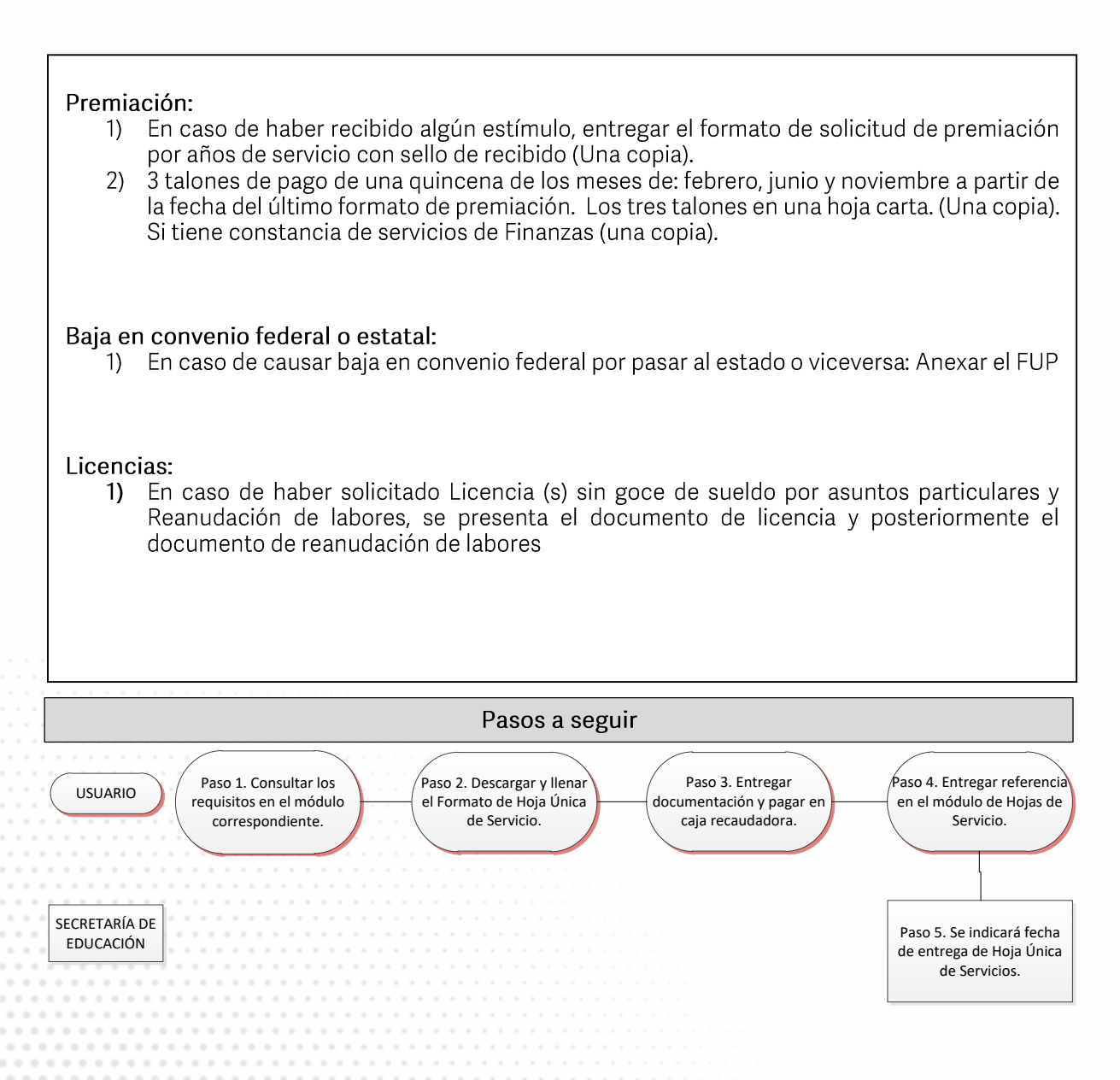

Descripción Paso 1. Consultar los requisitos en el módulo de Hoja Única de Servicio o en el portal oficial de la Secretaría de Educación a través de la siguiente liga: https://sep.puebla.gob.mx/ Paso 2. Descargar y llenar el Formato de Hoja Única de Servicio. Paso 3. Acudir al módulo de Hoja Única de Servicio, para entregar el paquete de documentación solicitada y comenzar el trámite. Si la documentación es correcta, se validará y se le confirmará el inicio del trámite solicitándole acudir a la caja recaudadora para realizar el pago correspondiente. Paso 4. Entregar comprobante de pago al módulo de Hoja Única de Servicio. Paso 5. Se le indicará la fecha para la entrega de su Hoja Única de Servicio. D DEL **ESTADO DE PUEBLA** 

# Secretaría de Educación<br>
Gobierno del Estado de Puebla

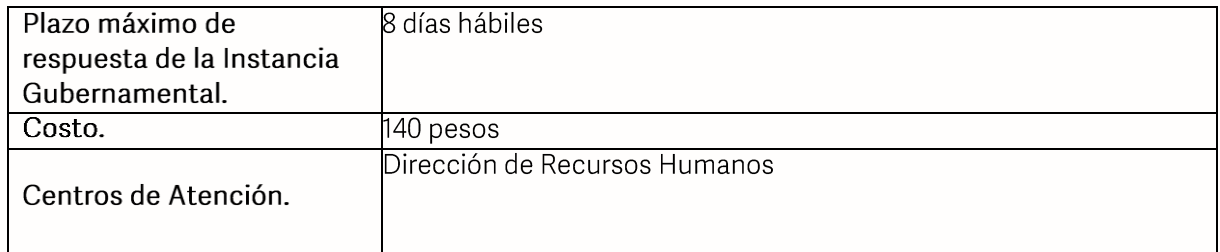

#### Área responsable

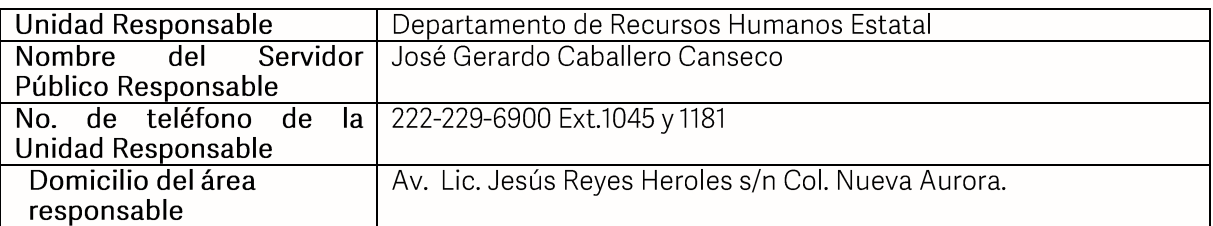

Si le solicitan requisitos adicionales o no le atienden en los tiempos establecidos de la presente cédula, favor de enviar correo electrónico a portal sepopuebla gob.mx o<br>comuníquese al teléfono 222 303 46 00 extensiones 292306, 292318 y 292329.

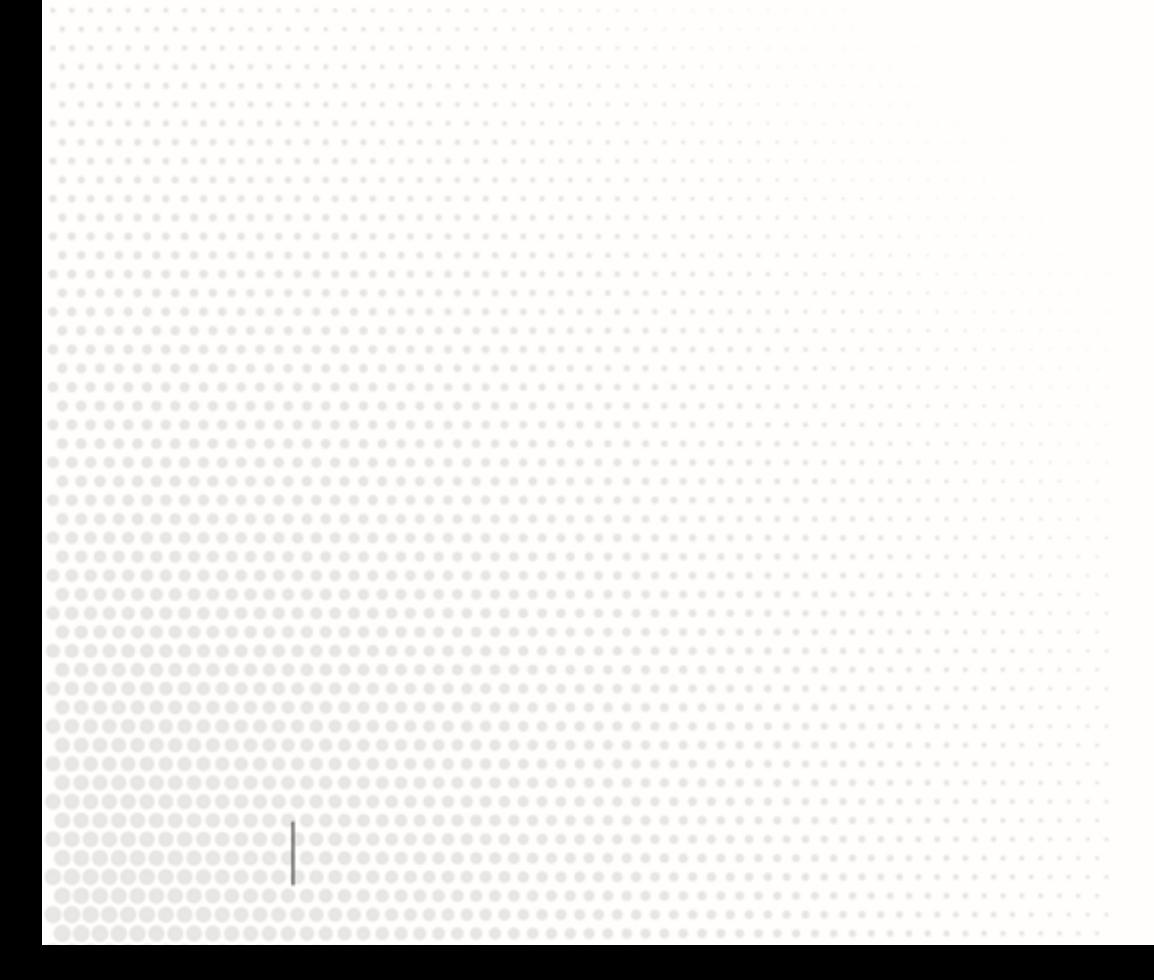

**GOBIERNO DEL ESTADO DE PUEBLA**